## **pushTAN: الاندماج في تطبيق بنك الادخار**

**www.wartburg-sparkasse.de/app**

 $\overset{\bullet}{\bullet}$  Wartburg **Sparkasse** 

ينطبق الوصف التالي على نظام التشغيل iOS. قد تختلف الطريقة قليلاً بالنسبة إلى أنظمة تشغيل الأجهزة المحمولة الأخرى.

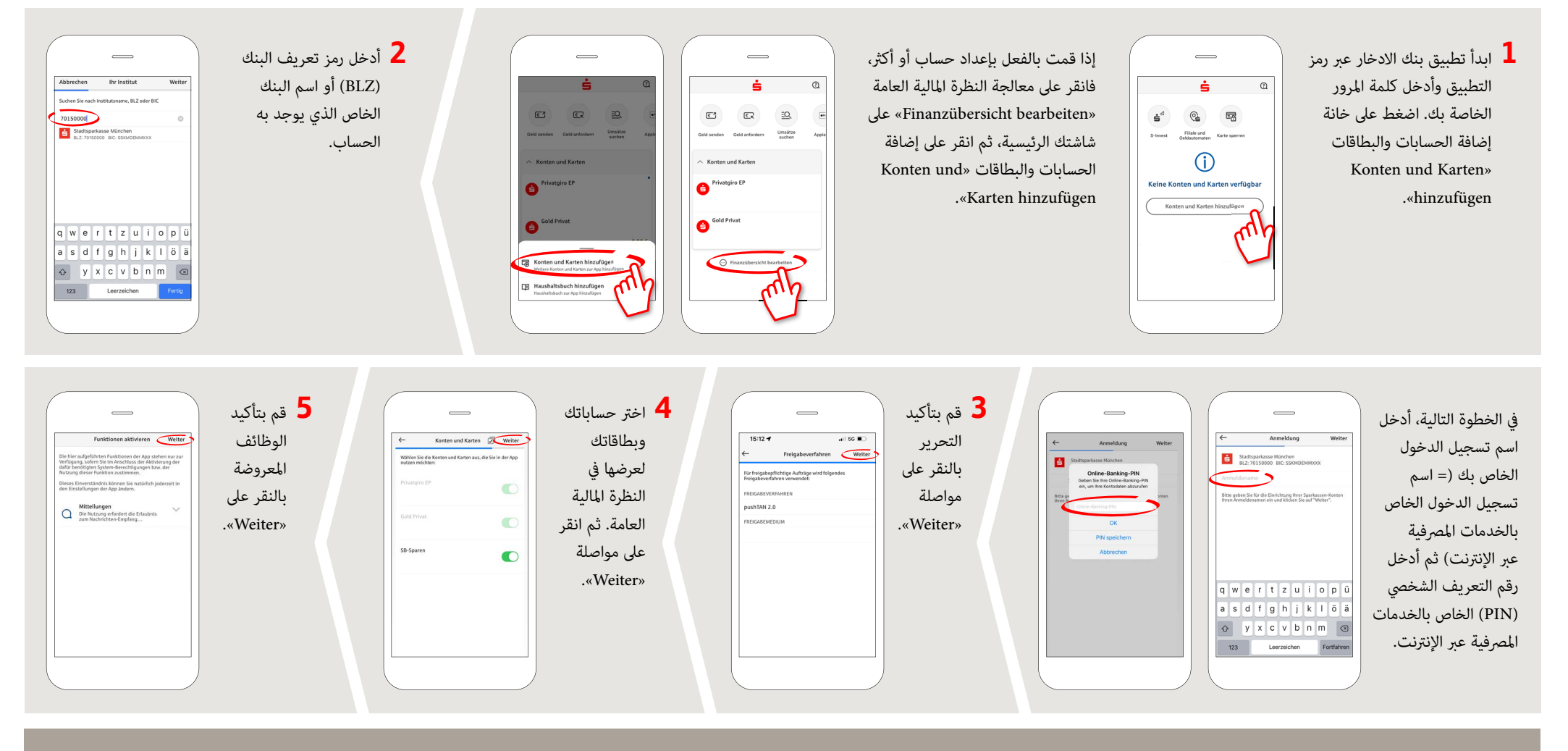

**DO YOU HAVE ANY QUESTIONS? WE WOULD BE HAPPY TO HELP YOU.**

Central service call number: You can contact us under **03691/6850** Further information about the Sparkasse app is available at: **www.wartburg-sparkasse.de/app**